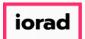

## UG-Assign User Permissions, Manually Add a User zgidwani

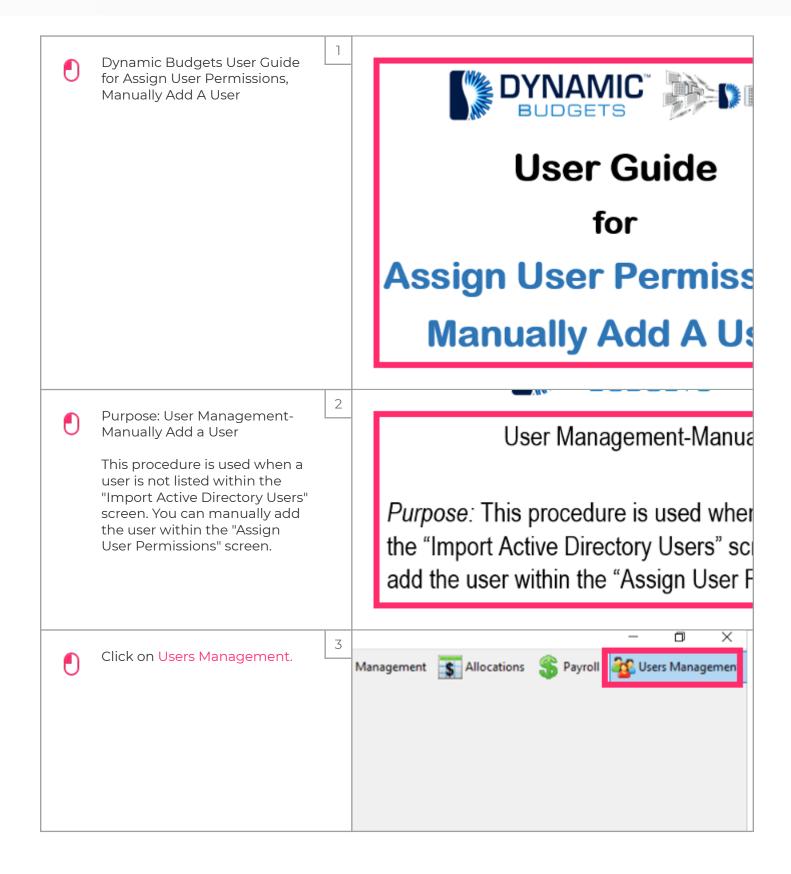

Jan 25, 2019

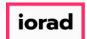

## UG-Assign User Permissions, Manually Add a User

zgidwani

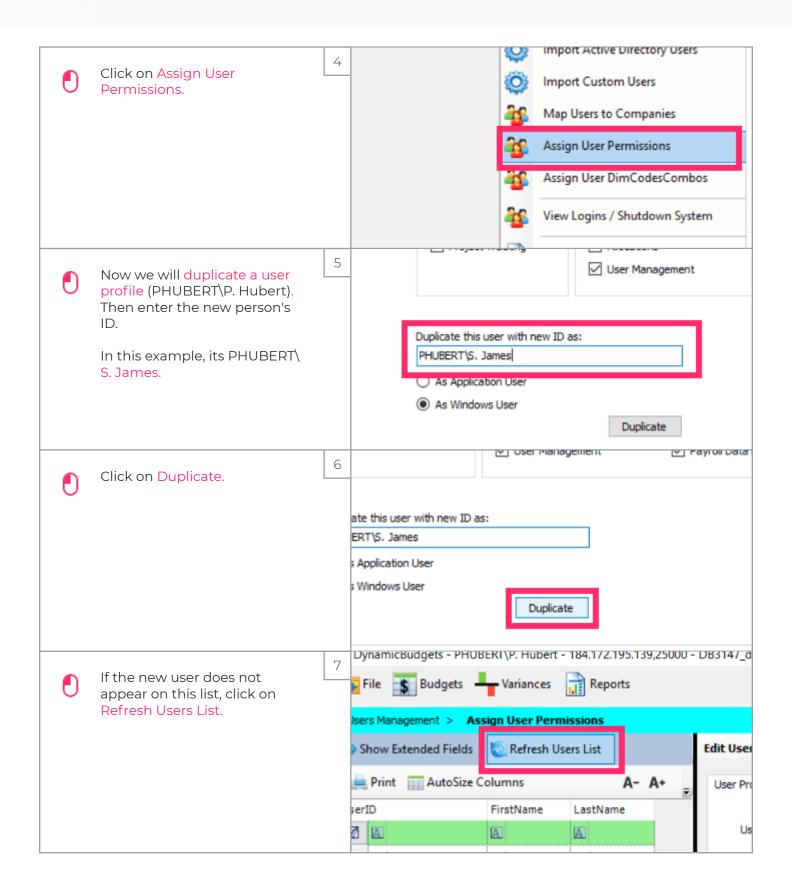

Jan 25, 2019 2 of 4

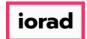

## UG-Assign User Permissions, Manually Add a User

zgidwani

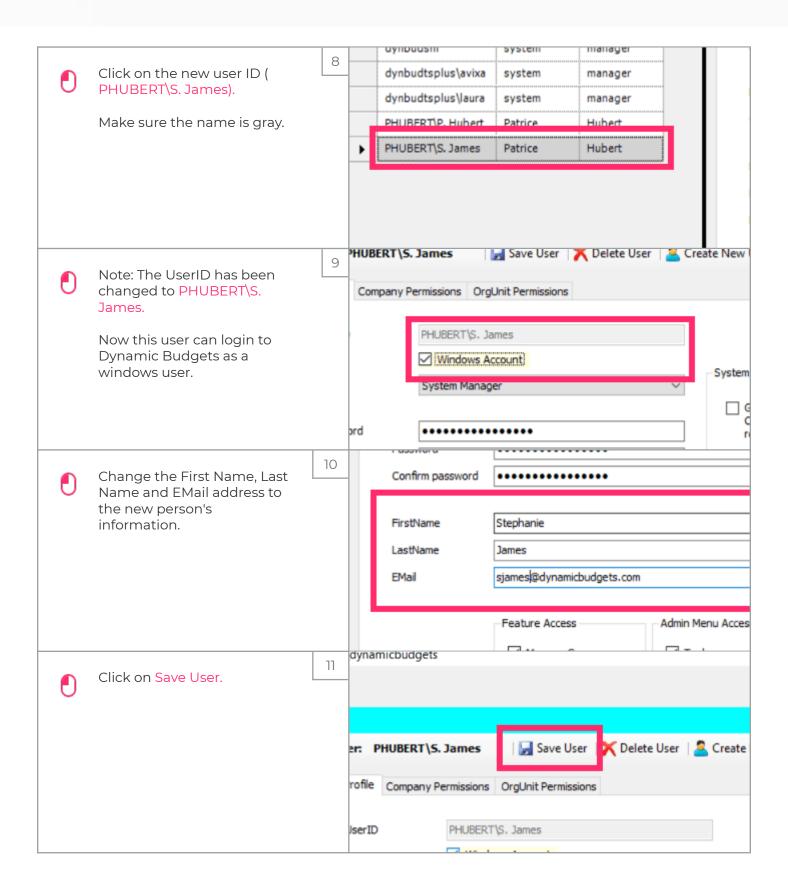

Jan 25, 2019 3 of 4

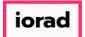

## UG-Assign User Permissions, Manually Add a User

zgidwani

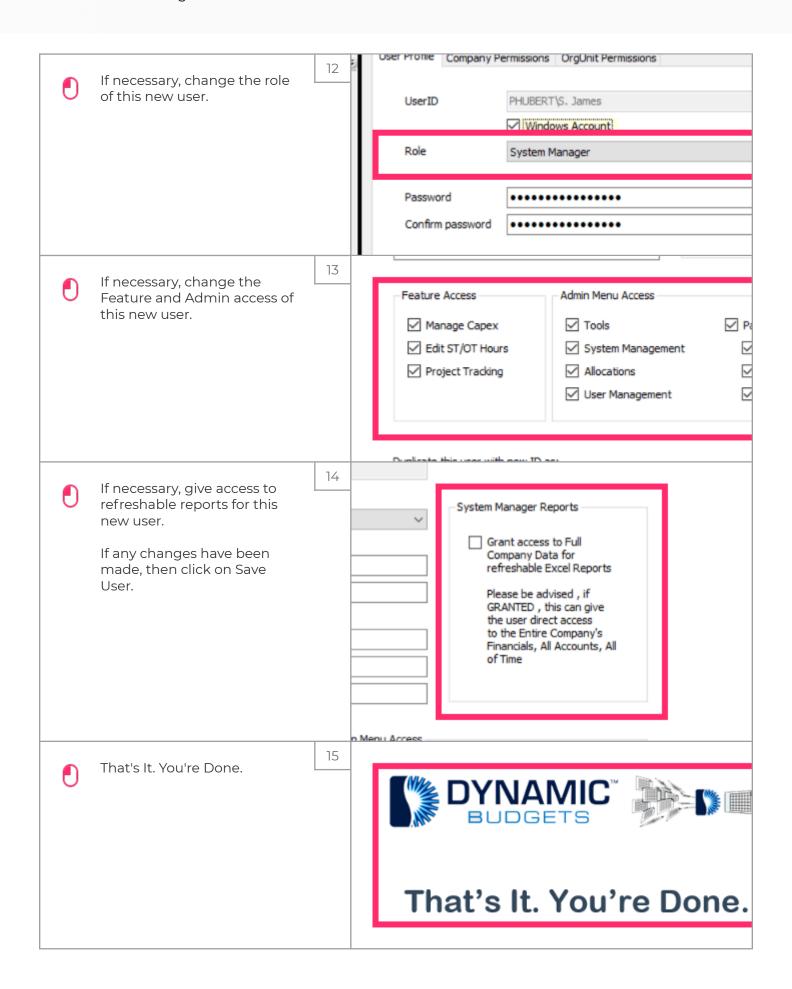

Jan 25, 2019 4 of 4